# **Ambientes Virtuais de Aprendizagem e Ambientes Imersivos: um estudo de caso utilizando tecnologias de computação móvel e web viewers**

*Gleizer Bierhalz Voss (IF Farroupilha/UFRGS)<sup>1</sup> Felipe Becker Nunes (UFRGS) Fabrício Herpich (UFSM) Roseclea Duarte Medina(UFSM)*

#### **Resumo**

 A utilização da tecnologia na educação acarretou em importantes mudanças nos métodos e técnicas aplicadas, assim como na utilização de tecnologias de computação móvel em ambientes virtuais de aprendizagem e mundos virtuais. Este artigo é uma versão estendida de Voss et al. (2013) e apresenta um estudo acerca das soluções existentes para o acesso via dispositivos móveis ao AVA Moodle em conjunto com o mundo virtual OpenSim, com o acréscimo de novas e atualizadas ferramentas. Os resultados mostraramse esclarecedores, com o uso do tema Bootstrap para o Moodle e o viewer Lumiya para o OpenSim, no entanto algumas limitações técnicas precisam ser superadas para o uso em grande escala.

*Palavras-chave: Ambientes Virtuais Imersivos; Ambientes Virtuais de Aprendizagem; Computação Móvel, Moodle, OpenSim.* 

#### **Abstract**

 The use of technology in education resulted in major changes in the methods and techniques applied, as well as the use of mobile computing technologies in virtual learning environments and virtual worlds. This paper is an extended version of Voss et al. (2013) and presents a study about the existing solutions for access via mobile devices to VLE Moodle together with the virtual world OpenSim, with the increase of new and updated tools. The results showed it was clarifying, using Bootstrap theme for Moodle and Lumiya viewer for OpenSim, however some technical limitations need to be overcome for the large-scale use.

*Keywords: Immersive Virtual Environments; Virtual Learning Environments; Mobile Computing, Moodle, OpenSim.*

## **1. Introdução**

No decorrer dos últimos anos, uma expansão significativa pôde ser constatada acerca do uso das Tecnologias de Informação e Comunicação (TIC) no contexto educacional do país, proporcionando novas possibilidades de uso dos recursos computacionais como elemento de apoio e motivação no processo de ensino e

 <sup>1</sup> Contato : gleizer.voss@iffarroupilha.edu.br

aprendizagem. Os Ambientes Virtuais de Aprendizagem (AVA) são um exemplo de aplicação, que conforme Nunes et al. (2012), se apresentam como uma opção tecnológica para atender as novas necessidades educacionais, oferecendo ferramentas de interação para compartilhamento e aquisição de conhecimentos.

Já os mundos virtuais possuem um histórico de utilização envolvendo áreas como jogos e simulações, mas atualmente pesquisadores têm vislumbrado outras possibilidades, tais como empresas que começaram a apostar neles como uma nova forma de atrair clientes, fazer negócios, realizar treinamentos e divulgar produtos (KAMIENSKI et al., 2008). A proliferação do uso de Mundos Virtuais em diferentes campos possibilitou a sua inserção também no âmbito educacional, do qual emergem novas possibilidades de uso destes recursos computacionais como elemento de apoio e mesmo de motivação no processo educacional.

Por outro lado, o grande avanço das tecnologias de computação e telefonia móvel aumentou a mobilidade dos usuários, criando novas necessidades de se aplicar a computação móvel no contexto de ensino e aprendizagem. Dados da Agência Nacional de Telecomunicações (ANATEL) mostram um acentuado crescimento no uso de acessos móveis, totalizando mais de 283 milhões de acessos em abril de 2015.

Neste sentido, Piovesan et al. (2011) destacam a necessidade de adequar os AVA às características individuais dos estudantes, possibilitando o acesso aos recursos educacionais com total mobilidade e adaptação do sistema ao contexto computacional dos mesmos. No entanto, apesar dessa necessidade, ainda existem muitos percalços a serem superados no sentido de permitir o acesso a qualquer hora, em qualquer lugar e de qualquer dispositivo aos recursos educacionais. O grande desafio é desenvolver softwares compatíveis com os dispositivos móveis, atendendo as expectativas atuais de interação com interfaces simples, intuitivas e fáceis de usar, bem como, adequar os sistemas aos limites computacionais desses dispositivos (CYBIS et al., 2010).

Para realizar adaptações envolvendo a interface de um AVA, o contexto do usuário pode ser levado em consideração, que segundo Dey (2001) pode ser definido como qualquer informação que possa ser usada para caracterizar a situação de entidades que sejam consideradas relevantes para a interação entre um usuário e uma aplicação. O contexto computacional do usuário aborda a questão relacionada à adequação da interface do ambiente de acordo com o tipo de dispositivo do usuário e o seu tamanho de tela.

Diversos trabalhos têm sido desenvolvidos propondo a utilização de dispositivos móveis na área educacional. Por exemplo, Meirelles et al. (2004) apresentaram os primeiros passos na aplicação de pressupostos educacionais e tecnológicos na busca de um modelo

pedagógico para um ambiente de aprendizagem online com suporte a mobilidade. No ano seguinte, Marçal et al. (2005) apresentam um framework para a implementação de programas em dispositivos móveis focados na aprendizagem utilizando tecnologias de computação móvel e realidade virtual. Além desses, outros trabalhos, tais como os de: Bartholo et al. (2009) e da Silva et al. (2013), apresentam alternativas para a utilização de dispositivos móveis no apoio aos processos de ensino e aprendizagem.

No ensejo de atender as novas necessidades dos usuários de AVAS, considerando aspectos de mobilidade e adaptação dos recursos tecnológicos às preferências dos mesmos, o objetivo deste trabalho realizar uma análise teórico/prática acerca do acesso via dispositivos móveis em ambientes imersivos e ambientes virtuais de aprendizagem, apresentando, por meio de um estudo de caso, a integração de um mundo virtual desenvolvido no OpenSim com o AVA Moodle no contexto do ensino de redes de computadores. Como resultados, com base no estudo de caso desenvolvido, são apontadas as principais dificuldades enfrentadas atualmente no uso desses dispositivos no contexto do ensino e aprendizagem, ressaltando a importância do desenvolvedor testar e validar essas tecnologias, de forma a não prejudicar ou limitar os usuários na utilização dos sistemas desenvolvidos.

O artigo está estruturado da seguinte forma: na seção 2 são apresentadas algumas considerações sobre Ambientes Virtuais de Aprendizagem, Mundos Virtuais, Sloodle, Tecnologias Móveis e Sem Fio (TMSF), Sistemas Sensíveis ao Contexto e Tecnologias para adaptação de um AVA em dispositivos móveis; na seção 3 é apresentada a metodologia utilizada no trabalho. Na seção 4 é apresentado o desenvolvimento e o estudo de caso integrando as principais soluções disponíveis para acesso via dispositivo móvel, bem como as principais dificuldades na utilização dessas. Por fim, são apresentados os principais resultados do trabalho e as considerações finais.

## **2. Fundamentação Teórica**

Esta seção tem como objetivo identificar os principais conceitos relacionados à utilização de ambientes virtuais de aprendizagem e da tecnologia de metaversos no apoio aos processos de ensino e aprendizagem. Para tanto, uma análise inicial acerca dos tópicos de Ambientes Virtuais de Aprendizagem, Ambientes Imersivos, Sloodle, Tecnologias Móveis e Sem Fio, Sistemas Sensíveis ao Contexto e Tecnologias para adaptação de um AVA em Dispositivos Móveis foi efetuada com o intuito de situar o leitor em cada uma destas áreas abordadas durante o desenvolvimento deste artigo e fornecer os subsídios necessários para entendimento do estudo de caso executado.

### **2.1. Ambientes Virtuais de Aprendizagem**

Ambientes Virtuais de Aprendizagem (AVA), também conhecidos como LMS (do inglês, Learning Management System) são ambientes de gestão e construção integradas de informação, comunicação e aprendizagem online (SILVA, 2005). Esses ambientes buscam aperfeiçoar a qualidade de ensino dos alunos, por meio da elaboração de atividades fora do ambiente das aulas presenciais.

Segundo Almeida (2011), eles permitem integrar múltiplas mídias, linguagens e recursos, apresentar informações de maneira organizada, desenvolver interações entre pessoas e objetos de conhecimento, elaborar e socializar produções tendo em vista atingir determinados objetivo. O uso correto dos recursos disponíveis em um ambiente virtual de aprendizagem pelos seus usuários, tanto alunos quanto professores, gera a interação entre seus utilizadores e deles com os conteúdos dispostos no ambiente, fatores que são proporcionados efetivamente pela presença das três características citadas acima.

Para esse trabalho foi escolhido o Moodle por se tratar de um ambiente de código aberto, livre e gratuito. Ao mesmo tempo, é uma ferramenta amplamente utilizada pela comunidade acadêmica e científica, contando com uma vasta comunidade de desenvolvedores em todo o mundo. Além disso, é o ambiente oficial utilizado pela instituição onde a pesquisa foi desenvolvida.

### **2.2. Ambientes Virtuais de Imersivos**

De acordo com Bainbridge (2010), os mundos virtuais são definidos como ambientes online persistentes gerados por computador onde as pessoas podem interagir seja para o trabalho ou lazer, de forma comparável ao mundo real. A interação nesses ambientes é realizada através de avatares, que são a representação virtual dos usuários.

Morgado (2009) traz um conceito mais amplo acerca de mundos virtuais, como sendo plataformas informáticas (jogos ou ambientes sociais), onde podem estar telepresentes imersivamente vários jogadores ou usuários, que podem comunicar entre si. Ou seja, a participação desses usuários no mundo dá-se através de um personagem virtual ("avatar") e é através deste avatar que o usuário interage com o mundo e por ele é afetado (MORGADO, 2009). Em um mundo virtual, é possível explorar no modo de primeira pessoa ou ser representado na forma de um personagem computacional denominado de avatar (terceira pessoa).

O paradigma de educação imersiva tem como objetivo disponibilizar espaços tridimensionais onde o estudante pode transitar e vivenciar experiências em um ambiente altamente interativo (ORGAZ et al., 2012). O metaverso ou mundo virtual permite ainda que o usuário desenvolva um conjunto de tarefas, como manipulação de experimentos simulados, porém sem o risco das consequências inerentes as mesmas atividades quando realizadas em laboratórios reais.

Esses espaços surgem como importantes espaços para a colaboração, exploração e interação, permitindo a realização de uma série de atividades, entre elas, atividades de cunho educacional e de treinamento (SILVA, 2012). Além disso, Medina (2004) afirma que a aprendizagem realizada através das experiências pessoais dos participantes e suas interações com outros participantes, tornam-se mais produtivas, consolidadas e dinâmicas. Como exemplos desses ambientes imersivos destacam-se:

 Second Life: um mundo virtual tridimensional (3D) no qual os habitantes são representantes de pessoas reais e os lugares são construídos por essas pessoas (SECOND LIFE, 2013). É um software proprietário, que permite o ingresso de forma gratuita dos usuários, mas para determinadas funcionalidades, como adquirir terrenos, exige que o usuário pague para ter acesso.

 OpenSimulator (ou OpenSim): é um servidor multi-plataforma de código aberto, que fornece um mundo virtual 3D semelhante ao Second Life. Por tratar-se de uma plataforma de código aberto, permite aos seus desenvolvedores personalizarem os seus mundos (OPENSIM, 2013). Desenvolvido em C# e distribuído sob licença BSD (Berkeley Software Distribution), o OpenSim é compatível com uma série de viewers, conforme pode ser visualizado no trabalho de Nunes et al. (2013).

 OpenWonderland: um conjunto de ferramentas de código aberto, 100% desenvolvido em Java, para a criação de mundos virtuais 3D colaborativos. É um software em desenvolvimento ativo, não um produto final, conduzido pela organização sem fins lucrativos Open Wonderland Foundation, que conta com um time de desenvolvimento pequeno e depende de doações para manter o projeto ativo (OPENWONDERLAND, 2013).

Para a proposta deste trabalho, foi utilizado o OpenSim. Esta escolha se deu por ser uma ferramenta gratuita, de código aberto e pela possibilidade de integração com o ambiente Moodle. Além disso, outros trabalhos desenvolvidos no grupo de pesquisa dos autores utilizam essa ferramenta, consequentemente possibilitando uma curva de aprendizagem menor, maior colaboração, resolução de dúvidas, além da integração entre as aplicações construída (VOSS, 2014).

#### **2.3. SLOODLE**

Simulation Linked Object Oriented Dynamic Learning Environment (SLOODLE) é um projeto de código livre e aberto que integra os ambientes virtuais imersivos Second Life e/ou OpenSim com o Moodle (SOODLE, 2013). A integração desses ambientes pode oferecer aos educadores novas formas de explorar a aprendizagem colaborativa na Web por meio da utilização compartilhada dos ambientes virtuais 3D (ANDREAS, 2010)

O módulo Sloodle combina os recursos do Moodle, tais como: sistema de gerenciamento de conteúdo, relatório de atividades, tarefas, questionários, blogs, fóruns, com os mundos virtuais Second Life ou OpenSim, adicionando assim diversas extensões de módulos funcionais, como Web-Intercom, Quiz Chair, Pile-on Quiz, Distributor, Multi-function Sloodle Toolbar, Choice Tool e Presenter (GUOMIN et al., 2011). Os recursos adicionais utilizados nos mundos virtuais estão interligados aos módulos que foram criados no ambiente Moodle por meio da utilização do Sloodle.

No contexto deste trabalho, o Sloodle foi utilizado para prover a integração entre o OpenSim e o Moodle possibilitando que as atividades criadas no AVA sejam realizadas pelos estudantes, mesmo estando "imersos" no mundo virtual. Isso é possível, pois os plugins do Sloodle permitem a transferência de dados tanto de identidade quanto de atividade entre o AVA e o mundo virtual (SOODLE, 2013).

### **2.4. Tecnologias Móveis e Sem Fio (TMSF)**

Segundo Schlemmer (2010), as Tecnologias Móveis e Sem Fio (TMSF) (e.g., celulares, telefones inteligentes, smartphones, Personal Digital Assistant (PDAs), laptops, dentre outras), aliadas à necessidade crescente de mobilidade de pessoas, provocam o surgimento de novas modalidades em educação, tais como: o Mobile Learning (m-Learning), o Pervasive Learning (p-Learning) e o Ubiquitous (ou Ubiquous) Learning (u-Learning). Conforme a autora, ao utilizarmos as TMSF num contexto de mobilidade, de ubiquidade, novas questões se apresentam, constituindo desafios de ordem pedagógica, tecnológica e social.

De forma semelhante, Yahya et al. (2010) descrevem a evolução tecnológica, principalmente a ampliação das capacidades de computação e comunicação dos pequenos dispositivos eletrônicos, como responsável pelo progresso do Electronic-Learning (e-Learning) para o Mobile Learning (m-Learning) e do m-Learning para o Ubiquitous Learning (u-Learning).

Já conforme Piovesan (2011) os ambientes de u-Learning possibilitam "o acesso aos recursos educacionais com total mobilidade e adaptação do sistema ao contexto computacional dos estudantes". Assim, o ambiente educacional adapta esses recursos e conteúdos automaticamente de acordo com as preferências e necessidades dos estudantes, em qualquer hora e lugar, observando as características, o contexto e os recursos disponíveis (PIOVENSAN, 2011).

Neste sentido, este estudo buscou apontar tanto as principais características quanto as dificuldades enfrentadas atualmente no uso das TMSF no contexto do ensino e aprendizagem, mais especificamente na utilização dessas tecnologias no acesso aos mundos virtuais e ao AVA Moodle.

#### **2.5. Sistemas Sensíveis ao Contexto**

Dentre as áreas de pesquisa englobadas no âmbito do U-Learning, está a computação ciente do contexto, que se caracteriza por ser um tópico de pesquisa relativamente recente, no qual diversos tipos de aplicações computacionais têm sido desenvolvidos para diferentes áreas de domínio. Loureiro et al. (2009) afirmam que: "o propósito da computação ciente de contexto, de forma geral, é elaborar uma maneira de coletar para dispositivos computacionais, entradas capazes de refletir as condições atuais do usuário, do ambiente no qual o mesmo se encontra e do próprio dispositivo computacional utilizado, considerando tanto suas características de Hardware, como também de Software e de comunicação. Tais entradas são os chamados contextos".

A definição proposta por Knappmeyer et al. (2013) apresenta contexto como qualquer informação que fornece conhecimento e características sobre uma entidade (e.g., um usuário, um aplicativo/serviço, um dispositivo, ou um lugar delimitado) que é relevante para a interação entre as próprias entidades e com o mundo digital, e pode ser classificado como sendo estático, dinâmico ou mudando rapidamente.

De acordo com Fleischmann (2012), a sensibilidade ao contexto é usada para conservar o sistema consistente em termos de funcionamento (efetivo), e também mantê-lo capaz de proativamente perceber as melhores condições de ação e agir de acordo com esta percepção. Entretanto, a autora afirma também que a tarefa de adaptação é bastante complexa, uma vez que para determinar as alterações no contexto do ambiente muitas vezes não se avalia somente modificações isoladas, mas de vários aspectos combinados.

Com relação aos tipos de adaptações realizadas em um ambiente, pode-se levar em consideração o tipo de dispositivo do usuário. Ele que pode ter um caráter negativo e prejudicial na interação deste com uma aplicação computacional, caso esta não adapte sua interface e funcionalidades ao tamanho da tela do dispositivo do usuário.

Promover a adaptação de sistemas já existentes ou realizar o desenvolvimento de novas aplicações Web, que se adaptem automaticamente ao tipo de dispositivo do usuário tem sido alvo de pesquisas e implementações, tanto na área acadêmica como profissional. Exemplos de ambientes educacionais adaptativos ao tipo de dispositivo móvel do usuário

podem ser visualizados nos trabalhos de Piovesan (2011), Agudo et al. (2011), Mozzaquatro (2010) e Bartholo et al. (2009).

No caso específico do ambiente Moodle, diversas tecnologias e temas podem ser utilizados para adaptá-lo ao tipo de dispositivo do usuário, conforme apresentado na seção 2.6.

### **2.6. Tecnologias para adaptação de um AVA em Dispositivos Móveis**

Ambientes tradicionais de ensino, como o Moodle, tem sido foco de estudos por partes dos pesquisadores, que tem o objetivo de propor novas alternativas de adaptação envolvendo tanto a interface quanto os recursos disponibilizados nestes ambientes, para os diferentes tipos de dispositivos usados pelos usuários. Algumas destas dificuldades estão presentes na necessidade de se criar interfaces simples, intuitivas e compatíveis com os diversos tipos de dispositivos existentes no mercado.

Além disso, as limitações computacionais destes dispositivos também devem ser levadas em conta, dependendo do tipo de software que pretende ser utilizado pelo usuário. Para a resolução destes problemas, o ambiente Moodle possui diversas extensões para dispositivos móveis que podem ser integradas para prover adaptações na sua interface e seus recursos. Como exemplos, destacam-se o plugin MLE-Moodle, o tema Bootstrap e o aplicativo Moodle Mobile (Figura 1).

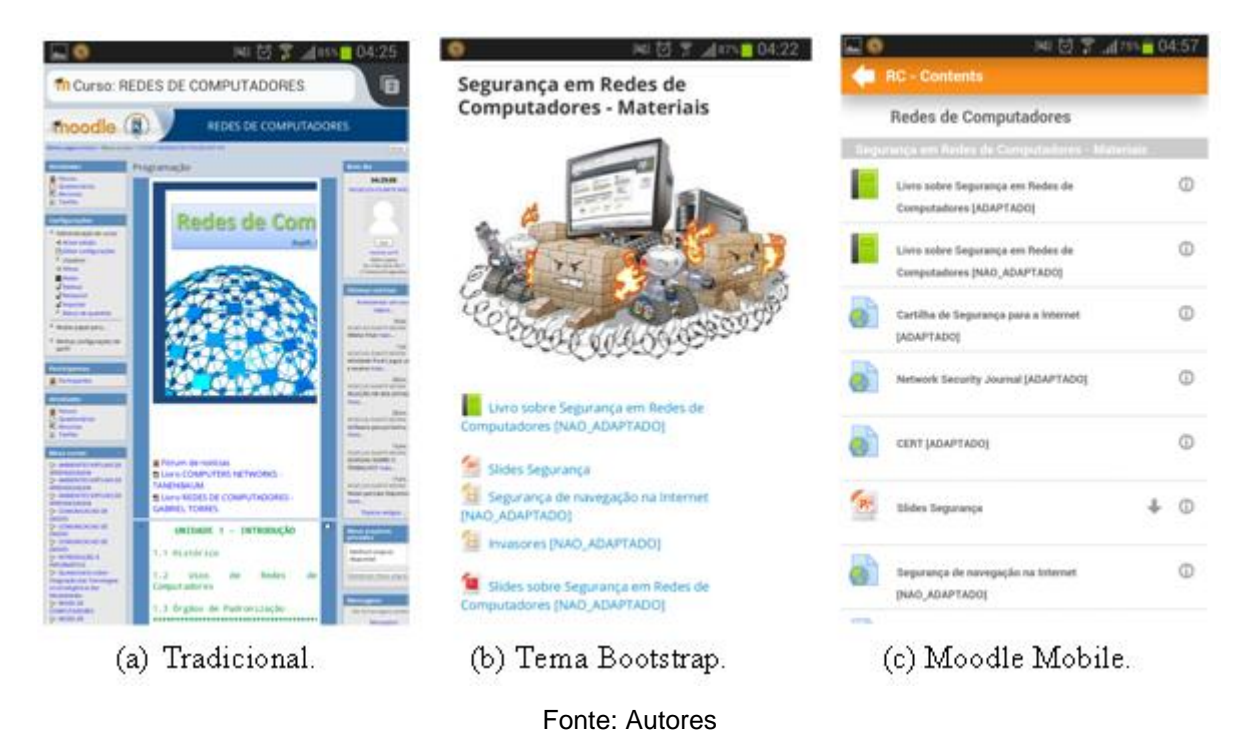

Figura 1 – Diferentes formas de acesso ao Moodle via dispositivo móvel.

O plugin MLE-Moodle possui código fonte aberto, gratuito e personalizável, onde fornece uma interface adaptativa para dispositivos móveis, enquanto que o acesso via desktop e notebook é realizado por meio da interface padrão do Moodle. A limitação envolvendo o uso deste plugin está relacionada ao fato de que o seu funcionamento só é permitido nas versões 1.9 ou inferiores do ambiente Moodle. Assim, nas versões 2.0 em diante, o MLE-Moodle não é compatível e não pode ser utilizado.

O Moodle Mobile (Figura 1 – c) é uma aplicação que pode ser instalada no dispositivo móvel do usuário, devendo ser realizada a sua configuração de acordo com os dados nos quais o ambiente Moodle está hospedado, por exemplo o seu endereço Web.

O Moodle possui temas (*themes)*, que são templates/interfaces previamente definidas que podem ser aplicadas ao layout geral do ambiente. O tema Bootstrap (Figura 1 – b), que é uma espécie de framework formado por Cascading Style Sheets (CSS), pode ser integrado ao ambiente Moodle na seção de plugins, na qual ele pode ser inserido como tema. Com a sua instalação realizada, a configuração da interface a ser apresentada pode ser efetuada para diferentes tipos de dispositivos.

## **3. Materiais e Métodos**

O delineamento da pesquisa desenvolvida neste trabalho pode ser classificada como estudo de caso (YIN, 2005). Conforme Yin (2005), "o estudo de caso é uma inquirição empírica que investiga um fenômeno contemporâneo dentro de um contexto da vida real, quando a fronteira entre o fenômeno e o contexto não é claramente evidente e onde múltiplas fontes de evidência são utilizadas".

A pesquisa foi estruturada em diferentes etapas com o intuito de facilitar a organização dos processos de execução previamente definidos e demonstrar de forma clara as discussões executadas e elucidar as principais características e dificuldades envolvidas no uso de tecnologias móveis na área educacional, mais precisamente utilizando o AVA Moodle e o ambiente imersivo 3D OpenSim. Desta forma, a primeira e segunda fase foram constituídas pela seleção e definição da infraestrutura tecnológica necessária para a condução dos testes realizados neste trabalho, assim como a instalação e integração das ferramentas utilizadas.

Para tanto, foram escolhidas os seguintes recursos para utilização nos testes efetuados: o ambiente Moodle, por ser uma solução gratuita, consistente no meio acadêmico e compatível com o Sloodle; o mundo virtual OpenSim também foi selecionado pelos mesmos motivos descritos anteriormente; o Sloodle, já citado, por efetuar a interconexão necessária entre Moodle e OpenSim; o plugin Bootstrap para adaptação da interface em dispositivos móveis; os viewers Lumiya e Pixieviewer para acesso via

dispositivo móvel devido à sua compatibilidade após testes executados; assim como o Wamp Server foi utilizado para fornecer o suporte tecnológico tanto na questão de servidor de acesso via Apache, quanto ao banco de dados MySQL para hospedar os dados do Moodle e OpenSim. Uma descrição mais detalhada acerca destas ferramentas é efetuada na seção 4 e 5.

A terceira etapa ficou caracterizada pela criação dos cenários (i.e., disciplina, atividades, etc.) dentro do mundo virtual OpenSim, assim como no ambiente Moodle em uma disciplina especifica para o ensino de redes de computadores. Diferentes tipos de materiais (i.e., vídeos, slides, textos) foram disponibilizados no mundo virtual, assim como questionários de múltipla escolha e o chat também foram utilizados pelos usuários nos testes realizados. Estes recursos presentes no MV estavam interconectados ao Moodle, via Sloodle, o que garantiu a gravação dos registros referentes a acessos aos materiais, respostas dos questionários e conversações do chat no ambiente Moodle.

Na quarta etapa, para a realização dos testes foram utilizados quatro dispositivos móveis com diferentes especificações (Tabela 1), que estão disponíveis no grupo de pesquisa dos autores, lembrando que o objetivo não foi avaliar o desempenho do dispositivo em si, mas sim a interação desses com as tecnologias selecionadas. Os testes foram realizados utilizando conexão 3G (operadora Vivo S.A.), onde por meio da ferramenta Simet<sup>2</sup> constatou-se uma velocidade média de 1,5 Mbps.

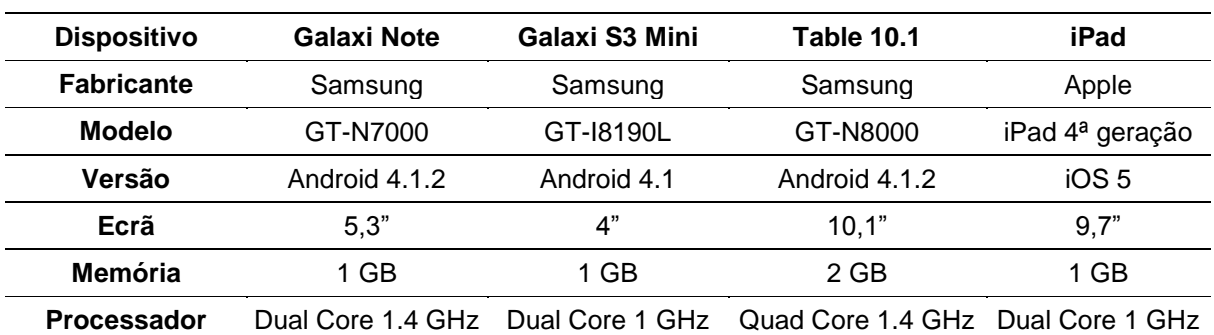

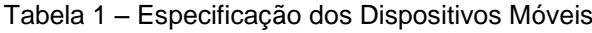

Fonte: Autores.

Referente à tabela, o item "Dispositivo" refere-se ao nome "popular" do dispositivo, enquanto o item "Modelo" informa o nome "técnico" do equipamento. O item "Versão" referese ao SO (Sistema Operacional) instalado no dispositivo. O item "Ecrã" informa o tamanho

<sup>2</sup> Disponível em: http://simet.nic.br/

da tela (display) do dispositivo. O item "Memória" informa a quantidade de memória RAM (Random Access Memory) do aparelho. O item "Processador" informa a quantidade de núcleos e a velocidade do processador.

Por fim, a quinta etapa apresentou a análise e discussão dos resultados obtidos junto aos testes executados, com o objetivo de descrever um levantamento teórico-prático acerca dos benefícios e dificuldades presentes nas ferramentas selecionadas. Desta forma, a próxima seção apresenta o desenvolvimento da pesquisa realizada e o estudo de caso conduzido, assim como os resultados obtidos.

## **4. Desenvolvimento**

O ambiente Moodle oferece inúmeras alternativas que permitem o acesso de forma otimizada, mesmo utilizando dispositivos móveis. Dentre essas, destacam-se o tema Bootstrap (2015), o MLE-Moodle (2015) e a versão Moodle Mobile (2015). Neste trabalho optou-se por utilizar o plugin Bootstrap, por se tratar de um software gratuito e de código aberto, que pode ser integrado ao Moodle sem a necessidade de alteração do endereço de acesso para os usuários como se faz necessário no MLE-Moodle, por exemplo. Ainda, o MLE-Moodle trabalha apenas com as versões 1.9.x do Moodle e não é compatível com as versões 2.x do ambiente.

Já o Moodle Mobile, dada a necessidade de instalação do aplicativo no dispositivo do usuário, além da sua configuração, teve a sua escolha descartada por estes motivos. Outro fator determinante para a escolha do Bootstrap foi que ele provê uma adaptação automática para dispositivos móveis, ou seja, quando o usuário acessa o ambiente, este de forma automatizada identifica o tipo de dispositivo e adapta a sua interface.

Quanto ao acesso aos mundos virtuais via dispositivos móveis, poucas opções de visualizadores (ou viewers) estão disponíveis. Assim, destacam-se o Lumiya (2015), o Mobile Grid Client (2015), o Pixieviewer (2015), Tipodean Converter (2015), VW Sandbox (2015) e My First Games UNITY3D (2015).

Para a realização dos testes foi utilizado tanto o Lumiya quanto o Pixieviewer. Essa escolha se deu, devido principalmente ao fato do OpenGrid não permitir a visualização gráfica do mundo virtual. Ressalta-se que, apesar disso, essa ferramenta possibilita ao aluno/usuário manter-se conectado ao ambiente, ou seja, o aluno pode verificar quem está online, acessar seu inventário, visualizar um mini mapa com a localização dos demais usuários/colegas e tele transportar-se através das regiões desse mapa, além de permitir a troca de mensagens entre os usuários conectados.

Com relação aos visualizadores selecionados, o Lumiya destaca-se como a principal ferramenta de visualização a partir de dispositivos móveis, pois atualmente é a única que

permite a visualização 3D tanto dos mundos virtuais OpenSim quanto do SecondLife. Vale ressaltar que se trata de um software de licença proprietária, compatível apenas com a plataforma Android, comercializado na loja online do Google.

Já o Pixieviewer é um visualizador de ambientes virtuais 3D baseado em navegador, isto é, não necessita ser instalado e nem depende da instalação de qualquer software. Foi projetado para rodar em qualquer dispositivo (incluindo tablets e smartphones), e navegadores que suportam HTML5 como Firefox, Chrome, Safari, entre outros. Atualmente ele permite conectar-se somente ao backbone chamado Pixiegrid, mantido pela própria companhia, mas foi planejado e está sendo desenvolvido para permitir a interligação com mundos virtuais baseados no OpenSim (2013).

Além das alternativas apresentadas em Voss et al. (2013), tais como o Pixieviewer, existem outras três alternativas que apresentam grande potencial, quais sejam: Tipodean Converter, VW Sandbox e My First Games UNITY3D. As duas primeiras são serviços Web, onde a primeira destaca-se por oferecer um serviço de conversão do arquivo ".oar" de um mundo virtual OpenSim ou região, em um arquivo 3D Mesh (Formato Collada). Outro fator interessante é a disponibilização de oito diferentes opções de grids para que os usuários possam testar (Figura 2.a).

A segunda destaca-se por oferecer um serviço de grande usabilidade, pois dispõe de um design simples e intuitivo. Além de disponibilizar dez diferentes ambientes para testes e de permitir a criação de um grid próprio, permitindo inclusive o compartilhamento para que outros usuários possam acessá-lo. Outra característica importante desta ferramenta é que ela disponibiliza a função "Share Camera View", ou seja, permite ao usuário compartilhar sua visualização com outros usuários, fator esse, que os demais viewers apresentados nesse trabalho, não abordam.

**artigos Voss et al.**

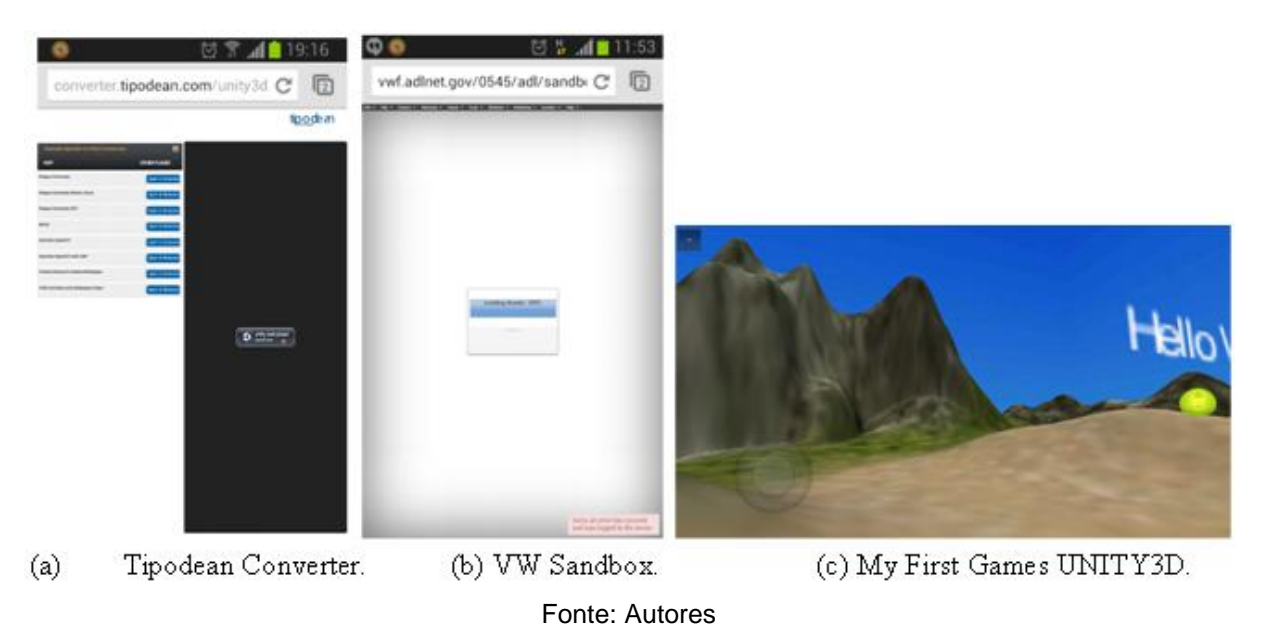

Figura 2 – Ferramentas alternativas ao Pixieviewer

Entretanto, tanto o Tipodean Converter quanto o VW Sandbox, não foram considerados para os testes realizados nessa pesquisa, devido às suas limitações para dispositivos móveis. Pois, como é possível visualizar na Figura 2.a, o VW Sandbox apresenta um erro e não consegue carregar a ferramenta para sua correta utilização, porém vale ressaltar que ao utilizar um computador, a ferramenta se mostra funcional. Já o Tipodean Converter (Figura 2.b), requer que um plugin seja instalado, mas ao acessar a página indicada para o download do plugin, não existe nenhum que se adeque à dispositivos móveis. Mas também vale ressaltar que esta ferramenta se mostrou funcional ao acessá-la com um computador.

Outra ferramenta de potencial, mas que ainda é um protótipo, é a My First Games UNITY3D, que também não foi abordada nos testes. Trata-se de um aplicativo para dispositivos móveis que permite a visualização de um ambiente 3D, mas sem nenhuma possibilidade de interação a não ser caminhar pelo ambiente (Figura 2.c). Mesmo assim, chama a atenção por oferecer boa qualidade na visualização.

## **5. Estudo de Caso**

Para demonstrar a integração das tecnologias citadas, bem como apresentar/comprovar as dificuldades mencionadas, foi realizado um estudo de caso (YIN, 2005), o qual consistiu dos seguintes passos:

Em um primeiro momento, foi definida a infraestrutura tecnológica, com a instalação e integração dos softwares necessários para o desenvolvimento da pesquisa. Para isso, foram utilizados o WampServer, o OpenSim, o Moodle e o Sloodle.

Foi instalado o Moodle "2.5.1+". Essa escolha ocorreu em virtude dessa ser a versão estável mais atual desse ambiente no período de realização dos testes, além disso, conta com recursos desenvolvidos especificamente para serem utilizados por meio de dispositivos móveis (i.e., módulos e plugins, temas, entre outros). Para permitir a adaptação desse ambiente, também foi realizada a instalação do plugin Bootstrap para acesso em dispositivos móveis.

Com relação à criação da disciplina no Moodle, denominada "Redes de Computadores", foram utilizados os seguintes recursos: apresentação de slides, criação de questionários, inserção de arquivos textuais e de vídeo. Esses materiais tiveram como tema "Topologias de Redes", quanto ao questionário foram utilizadas questões de concursos públicos que abordavam o tema em questão.

Seguindo o desenvolvimento do estudo, foi realizada a criação do mundo virtual no ambiente 3D OpenSim. Para tal, foi utilizado o servidor WampServer, um ambiente de desenvolvimento que permite a utilização conjunta das tecnologias Apache, PHP e MySQL, essa instalação foi realizada em um servidor com endereço IP externo, para que fosse possível o acesso a partir de uma rede externa (3G) pelos dispositivos móveis.

O primeiro passo para o desenvolvimento do mundo virtual foi a construção de uma região, onde foi adicionada uma sala de aula contendo os mesmos recursos disponibilizados no Moodle (i.e., apresentação de slides, vídeo, atividades, entre outros). Para isso foi necessário a utilização do Sloodle, que por meio do uso das ferramentas "Presenter" e "Quiz Chair", permite a inserção dos mesmos vídeos e slides postados no AVA, além de permitir aos alunos responderem o questionário, sendo que essas ações são gravadas em tempo real no Moodle pelo Sloodle.

O próximo passo foi a instalação do viewer Lumiya, para isso faz-se necessário criar uma conta no Google Play e realizar a compra do mesmo. Para a configuração do acesso ao mundo virtual, é necessário configurar o acesso ao servidor, inserindo o endereço e os dados de usuário cadastrados no mesmo. No caso do acesso ao Pixieviewer, não é necessário realizar nenhuma instalação, mas sim criar uma conta de usuário na página do desenvolvedor.

Por fim, foram realizadas algumas atividades utilizando os diferentes dispositivos móveis. Em um primeiro momento, acessou-se os ambientes (Moodle e OpenSim), com diferentes dispositivos móveis (conforme Tabela 1).

Posteriormente, foram visualizados os materiais disponibilizados e em seguida respondido um questionário com dez questões de múltipla escolha abordando o tema "Topologias de redes". Foi verificado que para responder essas questões através do viewer Lumiya acessando o mundo virtual utilizando uma conexão 3G foram gastos em média 1,02 MB do pacote de dados enquanto através do browser Firefox acessando a versão do Moodle com o plugin Bootstrap (Figura 3a) foram gastos 3,31 MB. No entanto por meio do viewer Lumiya (Figura 3b) não foi possível responder todas as questões, mais especificamente aquelas que possuíam imagens no enunciado, isso explica, de certa forma, o menor consumo de dados utilizando essa tecnologia.

Com relação aos testes do Pixieviewer, o acesso via dispositivo móvel só foi possível utilizando o tablet da Samsung (Figura 4a). Embora as especificações da página oficial da ferramenta informem que a mesma é compatível com qualquer dispositivo (i.e., tablets, telefones celulares), os testes práticos mostraram o contrário.

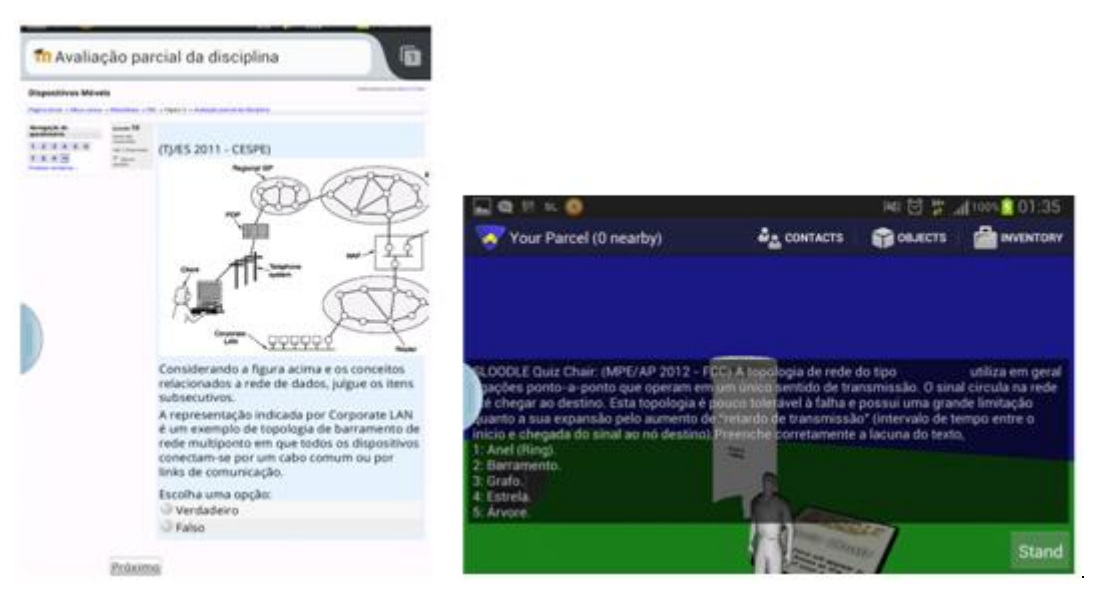

Figura 3 – Acesso ao questionário utilizando dispositivos móveis

(a) Via Moodle Bootstrap. (b) Via viewer Lumiya. Fonte: Autores

Ao utilizar o iPad, foi possível visualizar apenas uma tela preta, sem permitir a interação com o ambiente, já nos smartphones (Galaxy Note e S3 mini) a imagem do ambiente aparece apenas por alguns segundos (Figura 4b), e em seguida a aplicação interrompe a execução retornando à tela inicial do dispositivo.

Os testes realizados demonstraram que, apesar das tecnologias móveis permitirem a realização da maioria das atividades propostas, existe ainda algumas limitações tecnológicas que dificultam a utilização desses dispositivos no contexto educacional.

#### Figura 4 – Acesso ao PixieViewer

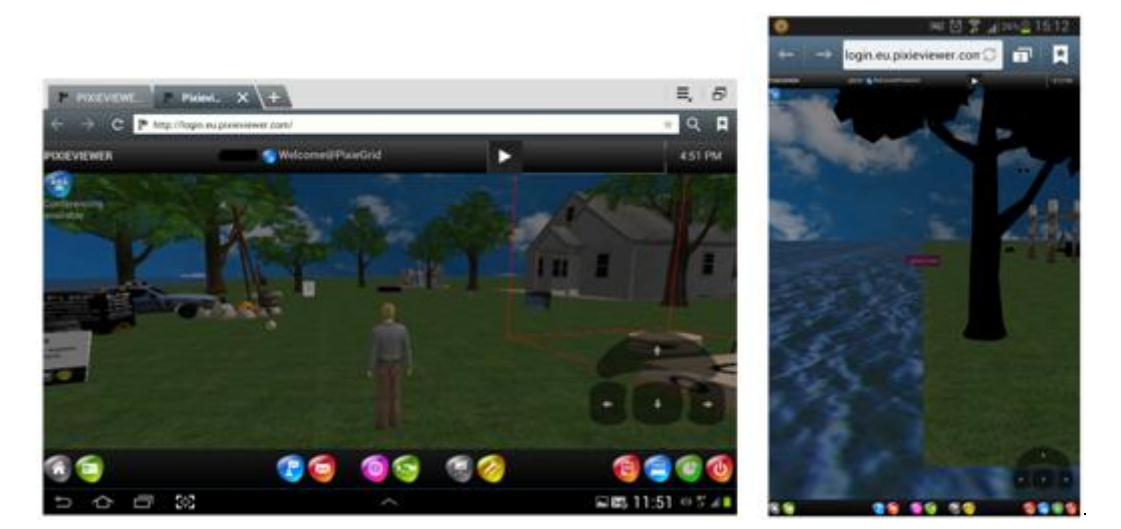

(a) Via tablet Samsung. (b) Via Galaxy Note Fonte: Autores

Como exemplos dessas limitações pode-se citar: a baixa oferta de viewers para mundos virtuais compatíveis com os equipamentos utilizados; a baixa velocidade de conexão oferecida pela operadora de telefonia móvel, que por vezes impediu o acesso tanto ao mundo virtual quanto ao Moodle utilizando a conexão 3G, mesmo na zona urbana da cidade; dificuldade de interação com o mundo virtual por meio principalmente dos smartphones, devido ao tamanho reduzido do display; além disso, a resolução oferecida pelo Lumiya nos dispositivos móveis é muito baixa, dificultando tanto a visualização dos objetos no ambiente quanto a movimentação do avatar.

Com relação ao Pixieviewer, apesar da página oficial informar a compatibilidade com a maioria dos dispositivos, a alta exigência de processamento para a renderização das imagens permitiu que o mesmo fosse acessado apenas com o tablet da Samsung, consequentemente o que tinha o processador mais rápido e com maior número de núcleos, além disso, essa ferramenta está em estágio recente de desenvolvimento e oferece um número muito limitado de opções de interação com o ambiente.

Por outro lado, os testes realizados com o ambiente Moodle mostraram que as adaptações oferecidas por este ambiente por meio da integração do tema Bootstrap, já atendem perfeitamente as necessidades dos usuários de dispositivos móveis. Além de oferecer uma quantidade razoável de opções de acesso, a adaptação do ambiente aos usuários se dá de forma transparente sem a necessidade de intervenção dos mesmos.

## **6. Considerações Finais**

O grande avanço na utilização de dispositivos móveis, como *tablets* e *smartphones*, tem possibilitado uma maior mobilidade dos usuários, permitindo que os mesmos realizem as mais diversas atividades (e.g., transações bancárias, leitura de e-mails, acesso à redes sociais, etc.). Na área educacional isso não é diferente, e essas tecnologias vêm agregar praticidade e conveniência na realização de tarefas que transcendem o contexto tradicional de sala de aula.

Este trabalho trata-se de uma versão estendida de Voss et al. (2013), sendo efetuado novos estudos acerca das ferramentas existentes para acesso via dispositivos móveis ao AVA Moodle e o MV OpenSim, com o intuito de demonstrar a viabilidade, dificuldades e vantagens em cada solução analisada. As ferramentas Tipodean Converter, VW Sandbox e My First Games UNITY3D foram incluídas no estudo realizado com o intuito de prover uma análise atualizada das ferramentas existentes no âmbito educacional.

Foi possível concluir que, apesar da grande popularidade dos dispositivos móveis e do amplo investimento nas redes celulares, a utilização dessas tecnologias no âmbito da educação por meio dos mundos virtuais ainda tem muito a evoluir. Tanto os softwares que permitem a visualização desses ambientes (e.g., Lumiya, Pixieviewer, etc.) quanto os equipamentos de hardware (e.g., *smartphones, tablets*, etc.), apresentam carências que dificultam a realização de determinadas atividades. Assim, é fundamental que tanto os desenvolvedores quanto os educadores estejam cientes desses obstáculos, realizando testes e validações, para não prejudicar ou limitar os usuários na utilização dos seus sistemas.

No entanto, há de se destacar que o presente estudo colabora com os esforços acadêmicos no sentido de utilizar as tecnologias dos mundos virtuais em conjunto com as tecnologias móveis, evoluindo na vertente de possibilidades reais. Como trabalhos futuros, pretende-se testar novas alternativas que vêm surgindo, bem como acompanhar o avanço no desenvolvimento de novas versões das tecnologias atuais. Além disso, realizar um estudo mais aprofundado, com uma variedade maior de dispositivos e sistemas operacionais, se possível com uma turma de alunos em uma situação de ensino real.

## **7. Referências**

ALMEIDA, M. E. B. Educação à distância na internet: abordagens e contribuições dos ambientes digitais de aprendizagem. **Educação e Pesquisa**, 29(2): 327-340, 2003. ANDREAS, K.; THRASYVOULOS, T.; STAVROS, D. E.; ANDREAS, P. Collaborative Learning in OpenSim by Utilizing Sloodle. In: **6th Advanced International Conference on Telecommunications (AICT).** pp. 9-15, 2010.

BAINBRIDGE, W. S. **Online Worlds: Convergence of the Real and the Virtual**. London: Springer-Verlag, 2010.

BARTHOLO, V. F.; AMARAL, M. A.; CAGNIN, M. I. Uma Contribuição para a Adaptabilidade de Ambientes Virtuais de Aprendizagem para Dispositivos Móveis. **RBIE - Revista Brasileira de Informática na Educação**, 17 (2): 36-47, 2009.

BOOTSTRAP (2015). **Site Oficial.** Disponível em: http://getbootstrap.com/. Acesso em maio de 2014.

CYBIS, W.; BETIOL, A. H.; FAUST, R. **Ergonomia e usabilidade: conhecimentos, métodos e aplicações.** São Paulo: Novatec, 2010.

DA SILVA, T. G. Jogos sérios em mundos virtuais: abordagem para o ensino aprendizagem de teste de software. **Dissertação de Mestrado**, Universidade Federal de Santa Maria, 2012.

DEY, A. K. Understanding and Using Context. **Journal Personal and Ubiquitous Computing**, 5 (1): 4-7, 2001.

FLEISCHMANN, A. M. P. Sensibilidade à situação em sistemas educacionais na web. **Tese de Doutorado**. Universidade Federal do Rio Grande do Sul, 2012.

GUOMIN, Z. The Construction of English Collaborative Learning Model Based on Sloodle. **Electrical and Control Engineering (ICECE)**, pp. 6840-6843, 2011.

http://nupro.ufabc.edu.br/gtmv/wiki/images/3/3b/Webmedia2008\_minicurso4\_mundos\_virtuai s.pdf Acesso em: 16 out. 2009.

KAMIENSKI, C. A., FERNANDES, S. F., SILVA, C. K. **Mundos Virtuais: Histórico, Avaliação e Perspectivas**, 2008. Disponível em

KNAPPMEYER, M.; KIANI, S. L.; REETZ, E. S.; BAKER, N.; TONJES, R.. Survey of Context Provisioning Middleware. In: **IEEE Communications Surveys & Tutorials**, 15(3):1492– 1519, 2013.

LOUREIRO, A. A. F.; OLIVEIRA, R. A. R.; SILVA, T. R. M. B. Computação Ubíqua Ciente de Contexto: Desafios e Tendências. In: **Livro Texto dos Minicursos do 27º Simpósio** 

**Brasileiro de Redes de Computadores e Sistemas Distribuídos -**, páginas 99–149, 2009. LUMIYA (2015). **Site Oficial.** Disponível em: http://www.lumiyaviewer.com/. Acesso em maio de 2014.

MARÇAL, E.; ANDRADE, R.; RIOS, R. Aprendizagem utilizando Dispositivos Móveis com Sistemas de Realidade Virtual. **RENOTE - Revista Novas Tecnologias na Educação**, 3 (1): 1-11, 2005.

MEDINA, R. D. ASTERIX - Aprendizagem Significativa e Tecnologias aplicadas no Ensino de Redes de Computadores: integrando e explorando possibilidades. **Tese de Doutorado**, Universidade Federal do Rio Grande do Sul, 2004.

MEIRELLES, L. F. T.; TAROUCO; L. M. R.; ALVES, C. V. R. Telemática Aplicada a Aprendizagem com Mobilidade. **RENOTE - Revista Novas Tecnologias na Educação**, 2 (2): 1-9, 2004.

MLE-MOODLE (2015). **Site Oficial**. Disponível em: http://mle.sourceforge.net/. Acesso em maio de 2014.

MOBILE GRID CLIENT (2015). **Site Oficial.** Disponível em: http://mobilegridclient.com/. Acesso em maio de 2014.

MOODLE MOBILE (2015). **Site Oficial.** Disponível em:

https://play.google.com/store/apps/details?id=com.moodle.moodlemobile&hl=pt\_BR. Acesso em maio de 2014.

MORGADO, L. Os mundos virtuais e o ensino-aprendizagem de procedimentos. **Educação & Cultura Contemporânea**, 6(13): 35–48, 2009.

MOZZAQUATRO, P. M. Adaptação do Mobile Learning Engine Moodle (MLE MOODLE) aos diferentes estilos cognitivos utilizando Hipermídia Adaptativa. **Dissertação de Mestrado,**  Universidade Federal de Santa Maria, 2010.

MY FIRST GAMES UNITY3D (2015). **Site Oficial**. Disponível em:

https://unity3d.com/learn/tutorials/modules/beginner/your-first-game. Acesso em maio de 2014.

NUNES, C. S.; TORRES, M. K. L.; DE OLIVEIRA, P. C.; NAKAYAMA, M. K. O ambiente virtual de aprendizagem Moodle: recursos para os processos de Aprendizagem Organizacional. **Anais do XXIII Simpósio Brasileiro de Informática na Educação (SBIE)**, Rio de Janeiro, páginas 1-5, 2012.

NUNES, F. B.; VOSS, G. B.; HERPICH, F.; MÜHLBEIER, A. R. K.; POSSOBOM, C. C.; MEDINA, R. D. Viewers para Ambientes Virtuais Imersivos: Uma Análise Comparativa Teórico-Prática. **RENOTE - Revista Novas Tecnologias na Educação**, UFRGS, Vol. 11 No. 1. pp. 1-10, 2013.

OPENSIM (2013) "**What is OpenSimulator?**", Disponível em:

http://opensimulator.org/wiki/Main\_Page. Acesso em: Julho de 2013.

OPENWONDERLAND (2013) "**About Open Wonderland**". Disponível em:

http://openwonderland.org/about/about-project-wonderland. Acesso em Julho de 2013. ORGAZ, G. B.; MORENO, M. D.; CAMACHO, D.; BARRERO, D. F. Clustering avatars behaviours from Virtual Worlds interactions. In: **4th International Workshop on Web Intelligence & Communities**, Lyon, páginas 1-7, 2012.

PIOVESAN, S. D. U-SEA: um ambiente de aprendizagem ubíquo utilizando cloud computing. **Dissertação de Mestrado**, Universidade Federal de Santa Maria, 2011. PIXIE. **Welcome to the Home of Pixieviewer!.** Disponível em: http://pixieviewer.com. Acesso em maio de 2014.

PIXIEVIEWER (2015). **Site Oficial.** Disponível em: http://pixieviewer.com/. Acesso em maio de 2014.

SCHLEMMER, E.. Dos Ambientes Virtuais de Aprendizagem aos Espaços de Convivência Digital Virtual – ECODIS: o que se mantém? o que se modificou? In: C. B. VALENTINI, E. M. SOARES, S. (Ed.). **Aprendizagem em ambientes virtuais [recurso eletrônico]:** 

**compartilhando ideias e construindo cenários.** 2ª ed. Caxias do Sul: Educs, páginas 145– 191, 2010.

SECONDLIFE (2013) "**What is Second Life?**". Disponível em:

http://secondlife.com/whatis/?lang=en-US. Acesso em: Julho de 2013.

SILVA, L. C. N.; NETO, F. M. M.; JÚNIOR, L. J.. MobiLE: A Mobile Learning Multi Agent Environment Based in Genetic Algorithm to Support Ubiquitous Learning. **RBIE - Revista Brasileira de Informática na Educação**, 21(1): 62-75, 2013.

SILVA, M. "Internet na escola e inclusão". In: Almeida, M. E. B. e Moran, J. M. (Org.) "**Integração das Tecnologias na Educação – Salto para o futuro**", Brasília: MEC – Ministério da Educação, páginas 62-69, 2005.

SLOODLE (2013). Disponível em: "Página Oficial", Disponível em: http://www.sloodle.org/. Acesso em: Julho de 2013.

TIPODEAN CONVERTER (2015). **Site Oficial.** Disponível em: http://www.tipodean.com/. Acesso em maio de 2014.

VOSS, G. B.; NUNES, F. B.; HERPICH, F.; MEDINA, R. D. Ambientes Virtuais de Aprendizagem e Ambientes Imersivos: um estudo de caso utilizando tecnologias de computação móvel. In: **Anais do XXIV Simpósio Brasileiro de Informática na Educação (SBIE)**, Campinas, páginas 12-21, 2013.

VOSS, G. B. TCN5 - Teaching Computer Networks in a Free Immersive Virtual Environment. **Dissertação de Mestrado**, Universidade Federal de Santa Maria, 2014.

VW SANDBOX (2015). **Site Oficial**. Disponível em:

https://sandbox.adlnet.gov/967/adl/sandbox/. Acesso em maio de 2014.

YAHYA, S.; AHMAD, E. A.; JALIL, K. A. The definition and characteristics of ubiquitous learning: a discussion. In: **International Journal of Education and Development using ICT**, 6(1):117–127, 2010.

YIN, R. K. Estudo de caso: planejamento e métodos. 3. ed. **Bookman**, 2005.